2024/06/01 17:08 1/2 Linux Crontab Examples

# **Linux Crontab Examples**

2016

Linux Cron utility is an effective way to schedule a routine background job at a specific time and/or day on an on-going basis.

#### **Linux Crontab Command Format**

```
MIN HOUR DOM MON DOW CMD
```

Table: Crontab Fields and Allowed Ranges (Linux Crontab Syntax)

```
Field
         Description
                       Allowed Value
         Minute field
                       0 to 59
MIN
H0UR
         Hour field
                       0 to 23
DOM
         Day of Month
                      1-31
MON
         Month field
                       1-12
DOW
         Day Of Week
                       0-6
                               0-6 are Sunday to Saturday (7 is also Sunday)
         Command
                        Any command to be executed.
```

### Scheduling a Job For a Specific Time

The basic usage of cron is to execute a job in a specific time as shown below. This will execute the Full backup shell script (full-backup) on 10th June 08:30 AM.

Please note that the time field uses 24 hours format. So, for 8 AM use 8, and for 8 PM use 20.

```
30 08 10 06 * /home/ramesh/full-backup
```

- 30 30th Minute
- 08 08 AM
- 10 10th Day
- 06 6th Month (June)
- \* Every day of the week

#### Schedule a Job For More Than One Instance (e.g. Twice a Day)

The following script take a incremental backup twice a day every day.

This example executes the specified incremental backup shell script (incremental-backup) at 11:00 and 16:00 on every day. The comma separated value in a field specifies that the command needs to be executed in all the mentioned time.

#### 00 11,16 \* \* \* /home/ramesh/bin/incremental-backup

- 00 0th Minute (Top of the hour)
- 11,16 11 AM and 4 PM
- \* Every day
- \* Every month
- \* Every day of the week

#### Last update: 2023/03/09 22:35

## Schedule a Cron Job Beginning of Every Month using @monthly

It is as similar as the @yearly. But executes the command monthly once using @monthly cron keyword.

This will execute the shell script tape-backup at 00:00 on 1st of every month.

```
@monthly /home/ramesh/suse/bin/tape-backup
```

As well as @monthly, these other expressions can be used:

| Entry    | Description                                        | Equivalent to |
|----------|----------------------------------------------------|---------------|
| @yearly  | Run once a year at midnight of 1 January           | 0 0 1 1 *     |
| @monthly | Run once a month at midnight on first day of month | 0 0 1 * *     |
| @weekly  | Run once a week at midnight on Sunday morning      | 0 0 * * 0     |
| @daily   | Run once a day at midnight                         | 0 0 * * *     |
| @hourly  | Run once an hour at the beginning of the hour      | 0 * * * *     |
| @reboot  | Run at startup N/A                                 |               |

Taken from https://en.wikipedia.org/wiki/Cron#CRON\_expression please visit for more examples.

From:

http://cameraangle.co.uk/ - WalkerWiki - wiki.alanwalker.uk

Permanent link:

http://cameraangle.co.uk/doku.php?id=linux\_crontab\_examples

Last update: 2023/03/09 22:35

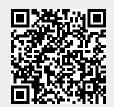

http://cameraangle.co.uk/ Printed on 2024/06/01 17:08